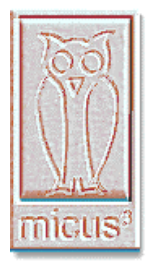

**Micus Real Time Software Inc.** 5863 Leslie St. Suite 127 Toronto, Ontario M2H 1J8 Canada Tel: (416) 493 3623 Fax: (416) 502 9083 E-mail: mikeb.micus@sympatico.ca

## **MICUS ALARM AND CONTROL SYSTEM (MACS) FILE TRANSFER UTILITY**

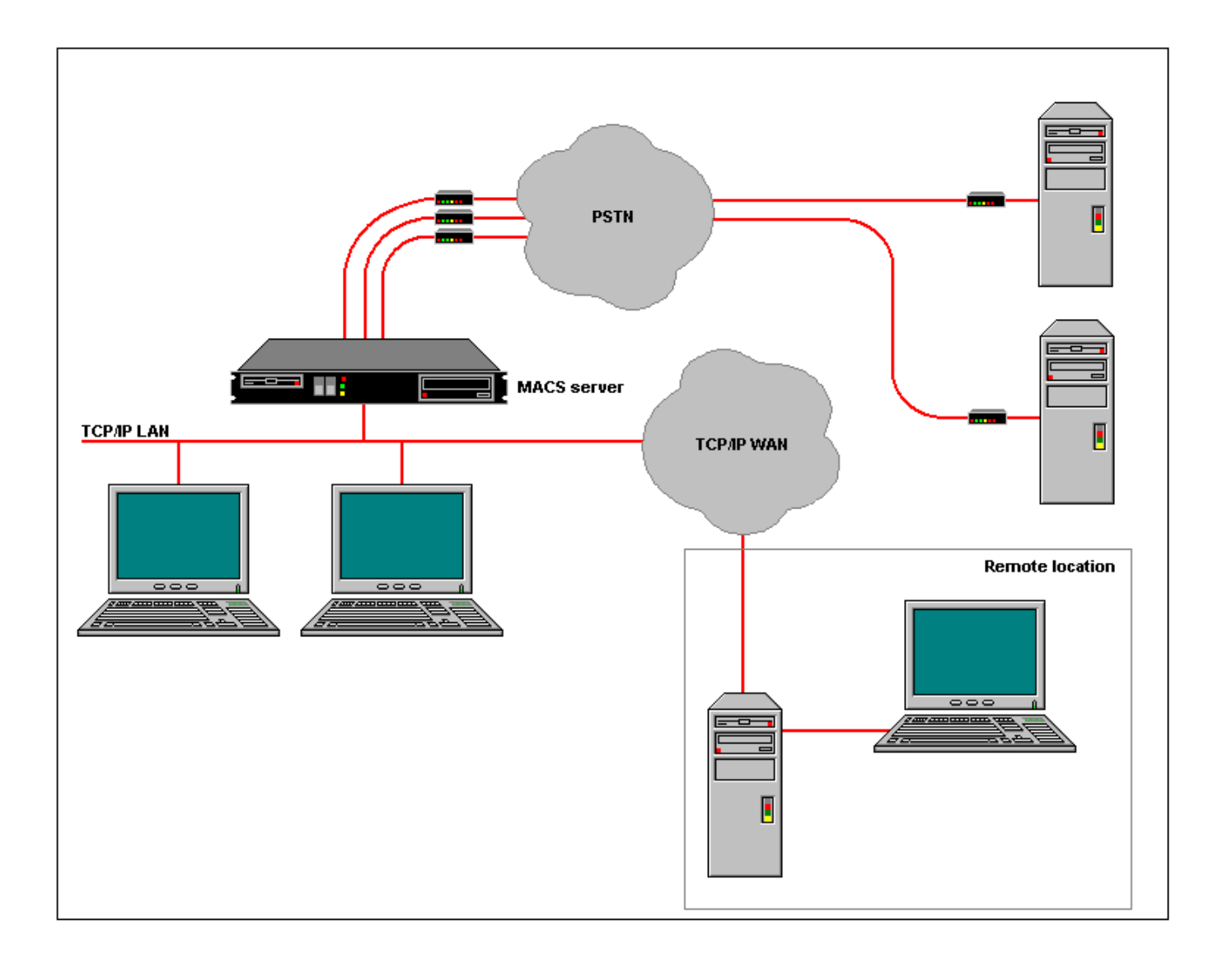

Digital television requires a complex chain of equipment, physically located in many sites across the continent. Information on daily and weekly TV programming must be loaded into the equipment timely and accurately. This is usually done by transferring a variety of files between machines responsible for broadcasting programs, authorizing customer receivers, billing customer accounts, and through other functions. The Micus Alarm and Control System (MACS) file transfer utility automates this process with great efficiency and accuracy.

To ensure interoperability between different hardware and software platforms, MACS uses the File Transfer Protocol (FTP). The utility is commonly used to transfer files between Windows workstations and servers, a variety of UNIX servers and Digital VMS computers.

The MACS file transfer utility can be programmed to perform any number of file transfers from a list saved onto the system database. When configuring a particular file transfer entry, the operator can specify:

- Daily processing time and hourly processing delay.
- A list of machines that require file transfers.
- The name or TCP/IP address for each machine and login and password to use for the file transfer.
- Telephone number, login and password for the Remote Access Service (RAS) connections over the telephone lines.
- A list of source and/or destination directories on each machine and whether daily or hourly file transfer is required.
- A list of files to transfer, including source and destination file name and whether to use ASCII or binary FTP mode. File names accept wild cards, thus allowing transfer of all files that match given criteria. For example, the utility can copy all files with a given file extension.
- An action to take on the original file once the file is copied to its destination. One option is to leave the original file intact. Other options are to delete the original file, to rename it, to move it to another directory or to change its file extension.

MACS File Transfer equipment module is immediately available from Micus Real Time Software Inc.